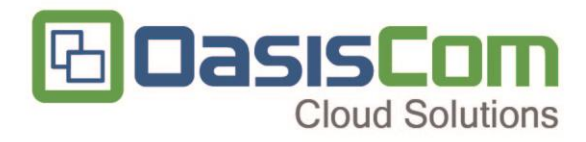

# **MANUAL Circular 017 Archivos Tipo PT OASISCOM**

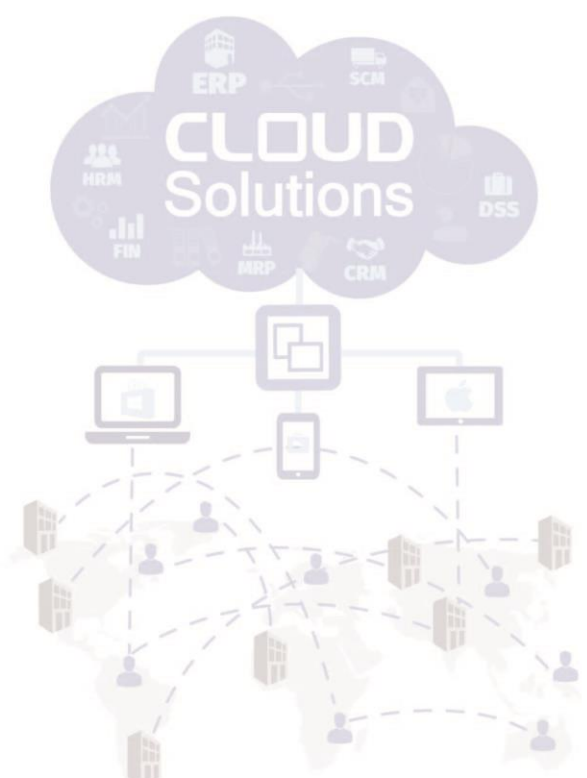

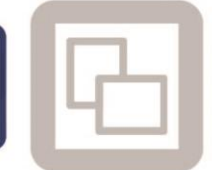

info@oasiscom.com

www.oasiscom.com

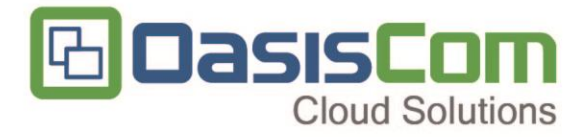

#### *Control de Versiones*

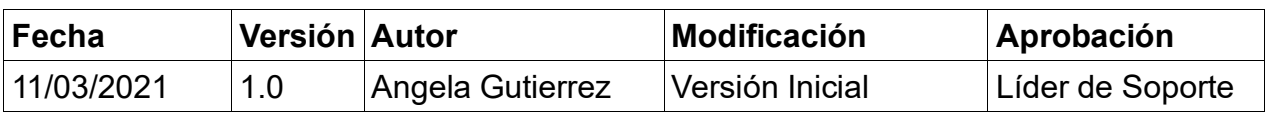

*Este documento es propiedad de OASISCOM y es para consulta y uso por sus áreas funcionales*

*No se permite su modificación sin la autorización del área correspondiente, ni su uso fuera de la empresa o la reproducción parcial o total de este documento por medios reprográficos, digitales u otros, creados o por crearse, sin el permiso previo y por escrito de los derechos de autor del propietario.*

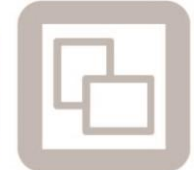

www.oasiscom.com

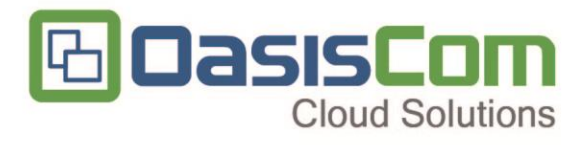

## **CONTENIDO**

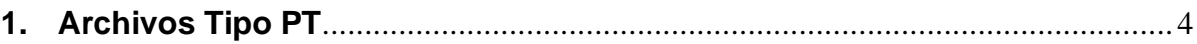

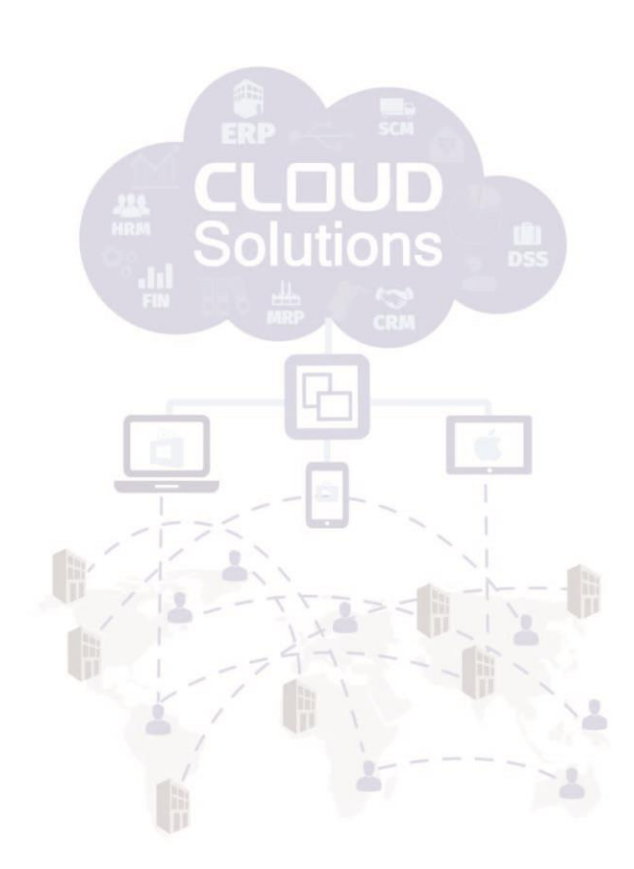

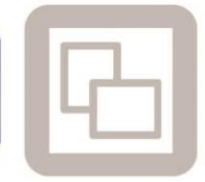

www.oasiscom.com

info@oasiscom.com

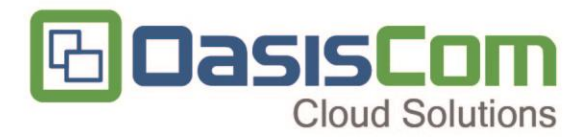

## <span id="page-3-0"></span>**1. Archivos Tipo PT**

Para llevar a cabo el registro y posterior descarga de la información de los archivos Tipo PT, en la aplicación OASISCOM se debe tener en cuenta el siguiente proceso:

La información requerida para la descarga se obtiene registrando desde la aplicación ECOH – Cohorte, por cada afiliado y de cada cohorte, un movimiento bajo el documento CX – Cohortes, y el concepto que corresponda, AC Alto Costo, AS Asma, EP Epoc, IC Insuficiencia Cardiaca.

Nota. para la cohorte de Gestantes, la información se obtiene, directamente de la aplicación donde se lleva el control de las gestantes epes.

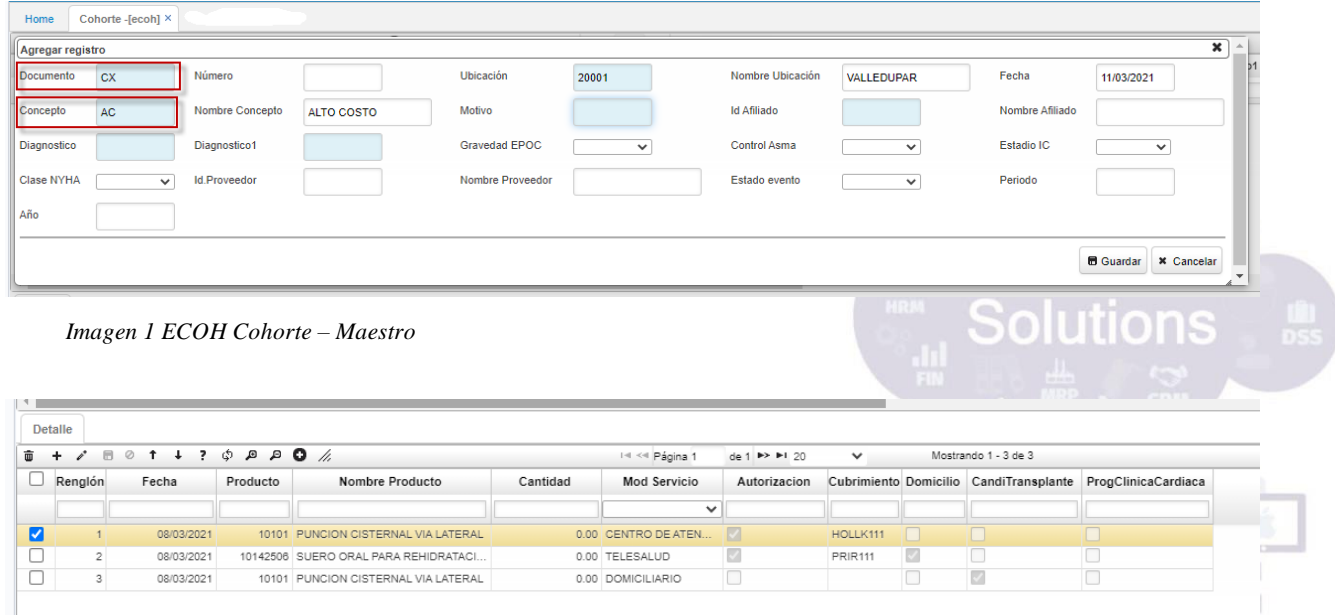

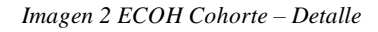

Nota. El movimiento de cohorte alto costo, CX – AC, se crea automáticamente una vez es registrado y procesado el movimiento de siniestro del afiliado, desde la aplicación esin, en el ecoh, se consulta el afiliado, y se diligencia la información adicional.

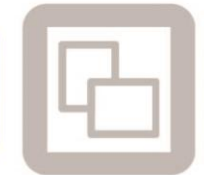

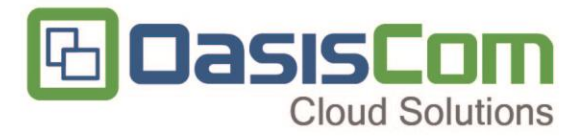

Una vez se cuenta con la información, registrada tanto en el ecoh - Cohorte, como en el epes - Gestantes, desde la opción bint con las publicaciones 604, 605, 606, 607 y 608 se realiza la descarga.

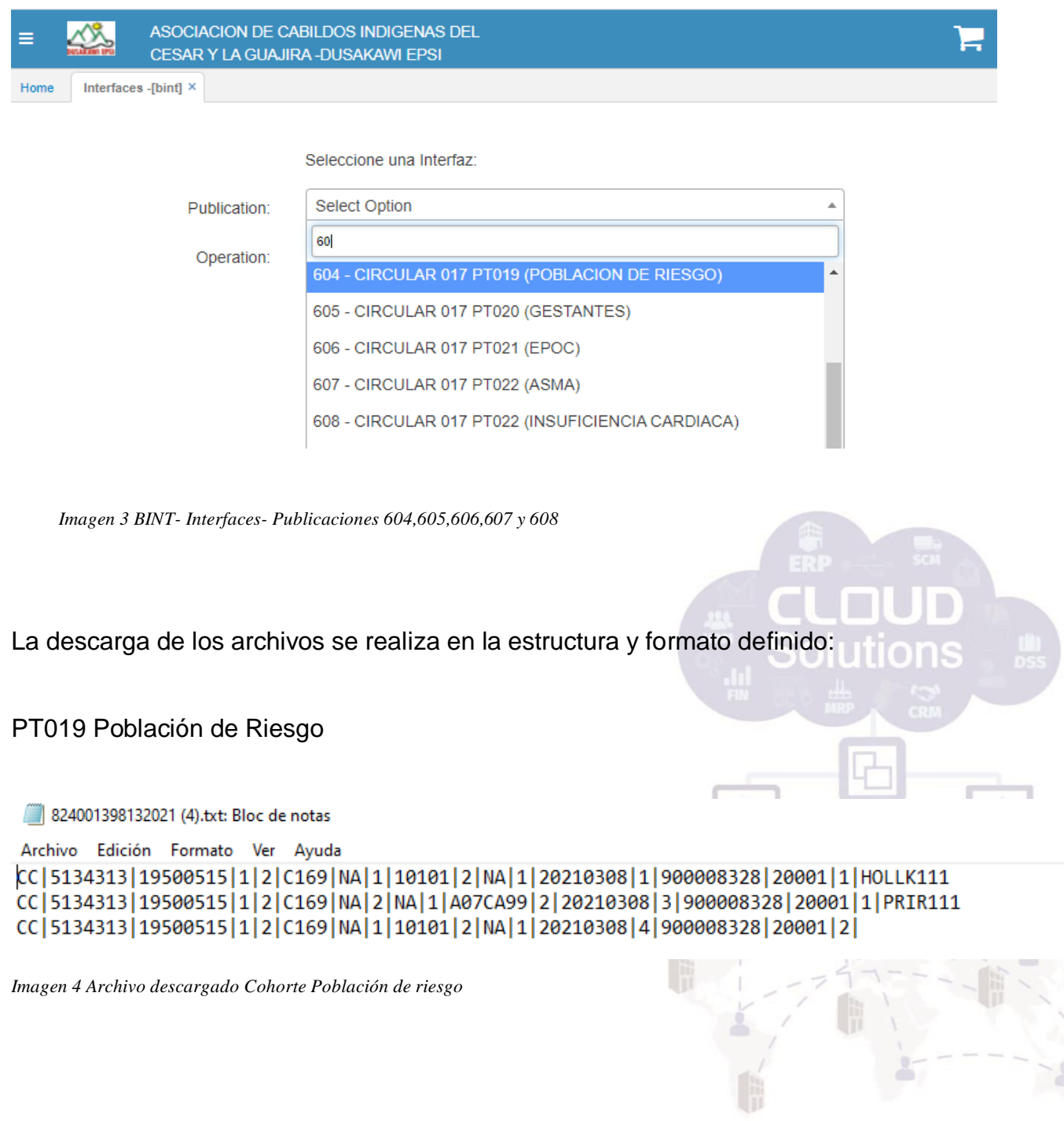

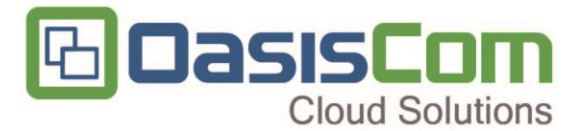

#### PT020 Gestantes

824001398132021 (5).txt: Bloc de notas

```
Archivo Edición Formato Ver Ayuda
CC | 1148198406 | 20570 | 1 | | | | 0 | | | | 4 | 3 | | 3 | 2 | 2 | 0 | 99990101 | 6 | 3 | 3
AS | 38917 | 20570 | 6 | | | 0 | | | | 4 | 3 | | 3 | 2 | 2 | 0 | 99990101 | 6 | 3 | 3
RC 407868984 44430 | 1 | | | 0 | | | | 4 | 3 | | 3 | 2 | 2 | 0 | 99990101 | 6 | 3 | 3
AS | 43392 | 20570 | 6 | | | | 0 | | | | 4 | 3 | | 3 | 2 | 2 | 0 | 99990101 | 6 | 3 | 3
CC | 1063592646 | 20570 | 1 | | | | | | | | | | | | | 3 | | 3 | 2 | 0 | 99990101 | 6 | 3 | 3
CC | 57290661 | 47001 | 1 | 20200612 | 20200728 | 0 | | 1 | 2 | 4 | 3 | 2 | 3 | 2 | 1 | 0 | 99990101 | 6 | 3 | 3
CC | 57290661 | 47001 | 1 | 20200612 | 20200728 | 0 | | 1 | 2 | 4 | 3 | 2 | 3 | 2 | 1 | 0 | 99990101 | 6 | 3 | 3
CC | 57290661 | 47001 | 1 | 20200612 | 20200728 | 0 | | 1 | 2 | 4 | 3 | 2 | 3 | 2 | 1 | 0 | 99990101 | 6 | 3 | 3
AS | 38822 | 20570 | 6 | | | 0 | | | | 4 | 3 | | 3 | 2 | 2 | 0 | 99990101 | 6 | 3 | 3
CC | 1065566421 | 20001 | 1 | 20210301 | 20210311 | 0 | | 2 | 2 | 4 | 3 | 2 | 3 | 2 | 2 | 0 | 99990101 | 6 | 3 | 3
CC | 49736535 | 20001 | 6 | 20210201 | 20210304 | 0 | | 1 | 2 | 4 | 3 | 2 | 2 | 2 | 0 | 99990101 | 6 | 3 | 3
```
*Imagen 5 Archivo descargado Cohorte Gestantes*

#### PT021 EPOC

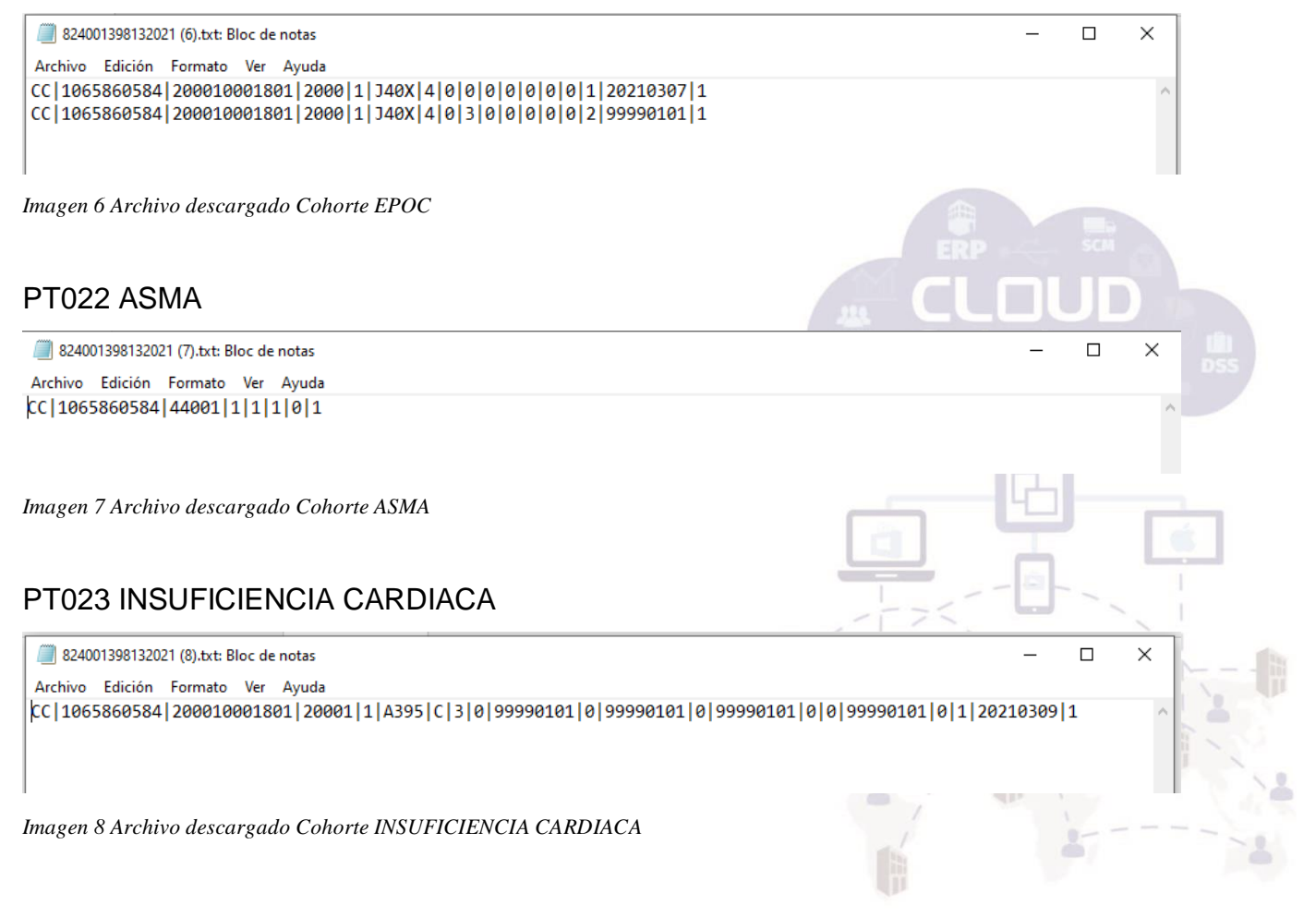